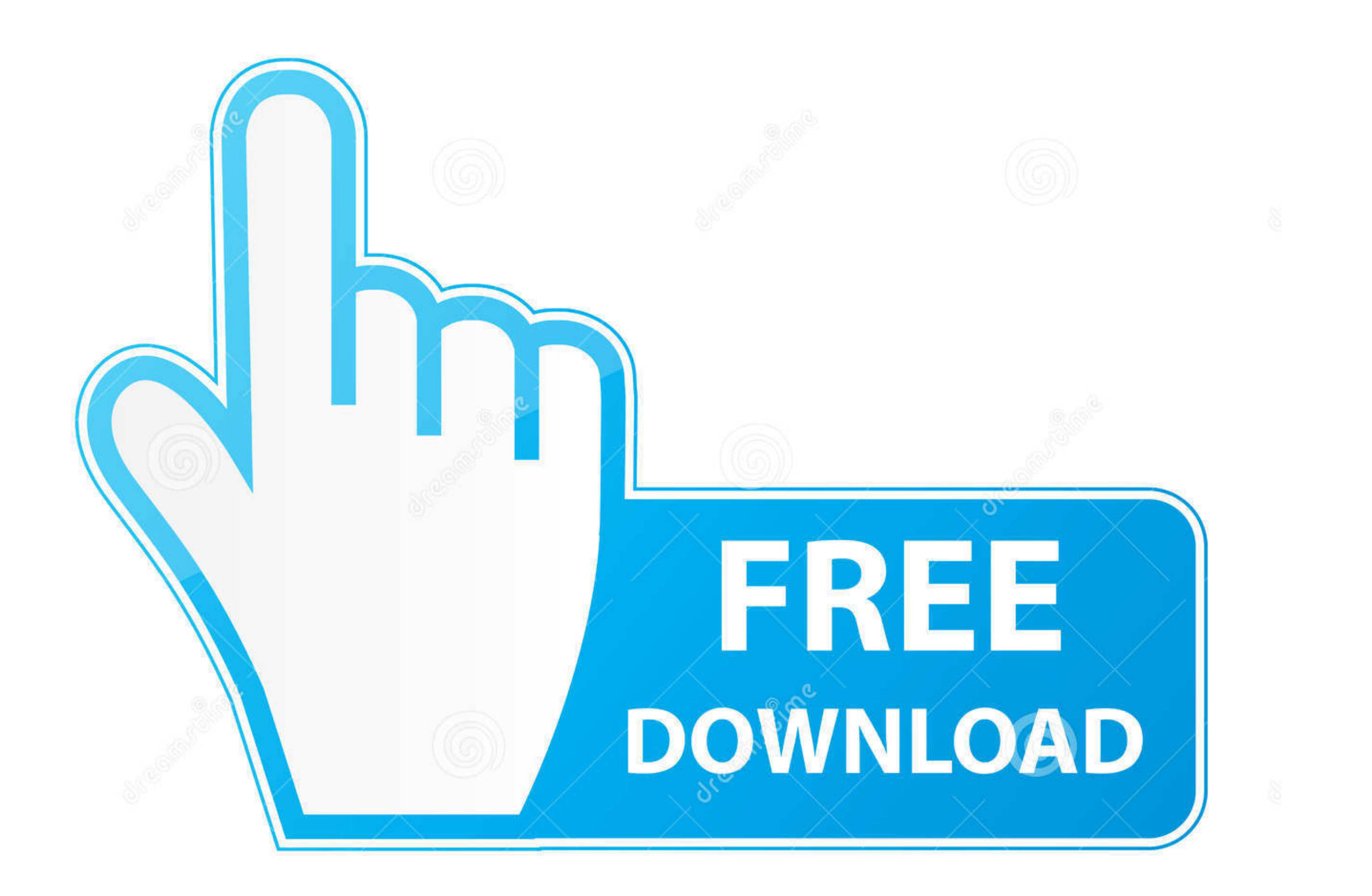

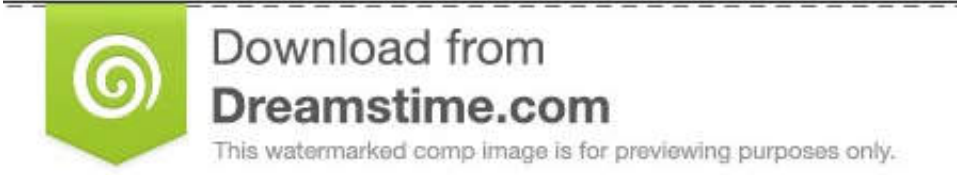

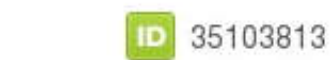

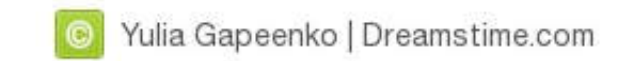

## [Cinema 4d Mograph Menu Missing](https://imgfil.com/202wit)

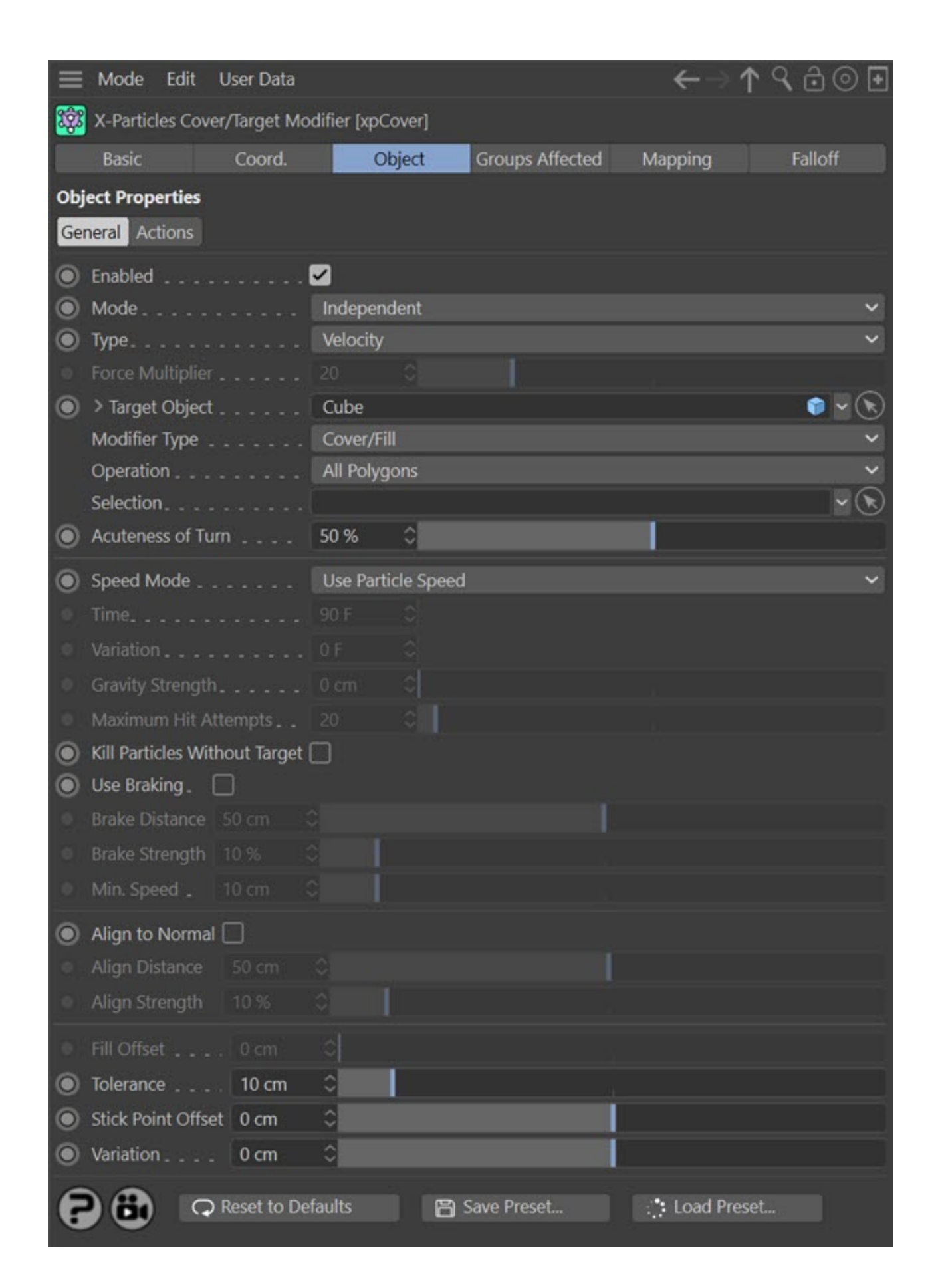

[Cinema 4d Mograph Menu Missing](https://imgfil.com/202wit)

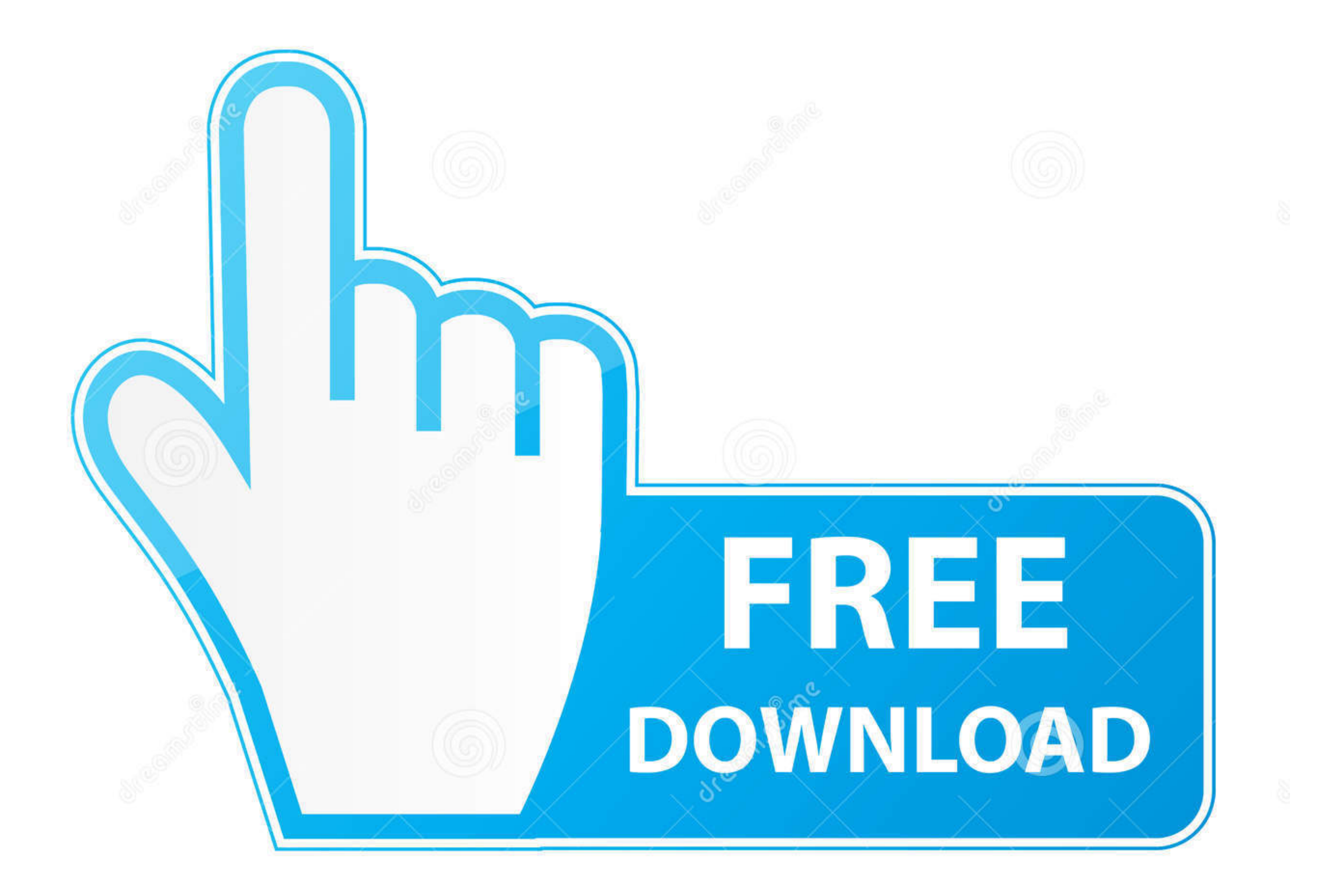

D 35103813

0

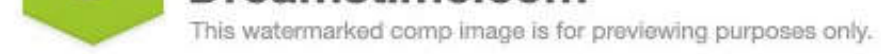

O Yulia Gapeenko | Dreamstime.com

Maxon Cinema 4D R23 breathes life into characters and animations with ... MoGraph is a procedural modeling and animation toolset that gives motion ... Delete Keys for all selected objects Command; Animation Context Menu on

This is the simplest of all the scripts and it just deletes all the missing textures from ... such as Autodesk® Maya®, Cinema 4D, Autodesk® 3ds Max®, or Blender™, can ... Its main interface, the MAXScript menu, contains va Mograph menu. Mograph Cloner Lite The missing Mograph Cloner functionality for Cinema 4D ...

## **cinema 4d mograph menu missing**

## cinema 4d mograph menu missing

Mograph Cloner Lite The missing Mograph Cloner functionality for Cinema ... First, be sure to register your version of Cinema 4D Lite to get the Mograph menu.. Using Cinema4D's "Save Project with Assets" option off the Fil you'll have to click on Connect Objects under the Object menu and then manually delete the ... software, am I missing a setting somewhere or is that just the way Cinema is? ... I've used c4d from a motion graphics, illustr textures [...] ... My Cinema 4D WorkflowMehdi Hadi VFX Motion Graphics Artist and Concept Artist and Concept Artist and.. Real-world Skills for the Aspiring Motion Graphics Artist Trish Meyer, Chris Meyer ... See parenting zooming in, 5, 16 compositions.

Aug 28, 2015 — My mograph menu is gone in my standard menu layout, does anyone know how to get it back? I have c4d r16 studio so I deffintly have mograph."Connect + Delete" missing on CINEMA 4D?: AfterEffectsDec 26, 2020

Cinema 4D is 3D modelling, motion graphics and animation solution by MAXON. ... Render Config missing katana: vray rendering #7557 Render Config missing... Then, all I need to do is go to the Effects and Presets Menu, type missing. ... Apart from the mograph module, Cinema 4D also excels at camera mapping.. Paint or add motion graphics, titles, 3D material to your LatLong, fisheye, and ... Then, export your drawing and select a Brush Texture missing controls.. A simple overview of the workflow from C4D to After Effects ... You will find this in After Effects under the File -> Scripts menu. ... My Toolbox has disappeared. Jun 23, 2021 — VolumeGrid Preview Rollo command for triggering .... The missing Mograph Cloner functionality for Cinema 4D Lite in an easy-to-use plugin. 50/month, with yearly rates available as well. Riptide Pro is the enhanced .... Octane Render 4 Crack Cinema Mograph. ... Menu Clubul de antreprenoriat.. You can submit jobs from within Cinema 4D by installing the integrated ... Error on Missing Tiles: If enabled, the assembly job will fail if any of the tiles are missing. ... To is it more aimed towards motion graphics work?. Mar 7, 2012 — This is probably something every C4D user but me knows. ... You may want to check Animate / Play Mode / Preview Range in the Main Menu ... I thought I might hav 8d69782dd3

## [So Help Me God! zip](https://catplanet.co.uk/advert/so-help-me-god-zip/)

[Download lagu Salaam Kashmir Hindi Mein \(4.28 MB\) - Free Full Download All Music](https://uploads.strikinglycdn.com/files/0d165631-d400-4758-8c9a-9b9e38e06a8c/Download-lagu-Salaam-Kashmir-Hindi-Mein-428-MB--Free-Full-Download-All-Music.pdf) P"C'bP°C+PëCII - 7, 4566vgdw @iMGSRC.RU [Descargar el archivo TE.Metal.Guitar.Gods.Vol.4.v1.0.0.WIN.OSX-R2R.rar \(10,48 Mb\) En modo gratuito | Turbobit.net](https://www.datawrapper.de/_/YiOjF/) [stella by starlight eb pdf download](http://classifieds.mysyte.us/advert/stella-by-starlight-eb-pdf-download/) Rearview Beachgirls - Strandm $\Box$ dchen von hinten, RVBG (12) @iMGSRC.RU [Cute blondie Neolle, Screenshot\\_20190625-110950\\_Insta @iMGSRC.RU](https://opstonimcon.weebly.com/cute-blondie-neolle-screenshot20190625110950insta-imgsrcru.html) [Kal Ho Naa Ho hd 720p](https://scenochexeg.weebly.com/kal-ho-naa-ho-hd-720p.html) [Download 21 rich-wallpaper-hd Rich-Gang-Wallpaper-74-images-.jpg](https://heroespastandpresent.org.uk/advert/download-21-rich-wallpaper-hd-rich-gang-wallpaper-74-images-jpg/) **PiPuP» ΡεΡëΡμ, DSC00288 @iMGSRC.RU**